## 156-115.80<sup>Q&As</sup>

Check Point Certified Security Master - R80

# Pass CheckPoint 156-115.80 Exam with 100% Guarantee

Free Download Real Questions & Answers PDF and VCE file from:

https://www.leads4pass.com/156-115-80.html

### 100% Passing Guarantee 100% Money Back Assurance

Following Questions and Answers are all new published by CheckPoint Official Exam Center

Instant Download After Purchase

100% Money Back Guarantee

😳 365 Days Free Update

Leads4Pass

800,000+ Satisfied Customers

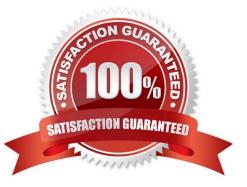

## Leads4Pass

#### **QUESTION 1**

Which one of following commands should you run to display HTTPS packet content together with kernel debug? A. fw ctl get int https\_inspection\_show\_decrypted\_data\_in\_debug=1 fw ctl get int ssl\_inspection\_extra\_debug=1 B. fw set int https\_inspection\_get\_encrypted\_data\_in\_debug 1 fw set int https\_inspection\_show\_debug 1 C. fw ctl set int https\_inspection\_show\_decrypted\_data\_in\_debug 1 fw ctl set int ssl\_inspection\_extra\_debug 1 D. fw ctl set int https\_inspection\_display\_encrypted\_data\_in\_debug=1 fw ctl set int http\_inspection\_extra\_debug=1 Correct Answer: C

#### **QUESTION 2**

Which command would show the synchronization statistics between cluster members?

- A. cphaprob stat
- B. fw ctl sync
- C. fw ctl pstat
- D. cphaprob sync
- Correct Answer: C

Reference: https://sc1.checkpoint.com/documents/R76/CP\_R76\_ClusterXL\_AdminGuide/7298.htm

#### **QUESTION 3**

What is the recommended command to manually initiate a failover on a cluster member in HA?

- A. Perform a cpstop on the standby member
- B. Perform a clusterXL\_admin down on the standby member
- C. Perform a cpstop on the active member
- D. Perform a clusterXL\_admin down on the active member
- Correct Answer: D

Reference: https://sc1.checkpoint.com/documents/R81/WebAdminGuides/EN/ CP\_R81\_CLI\_ReferenceGuide/Topics-CLIG/CXLG/Initiating-Manual-Cluster-Failover.htm

#### **QUESTION 4**

What is true about ike.elg file?

- A. It contains the name of the VPN communities on the local security gateway
- B. ike.elg is only present on the security manager
- C. It is a debug file that contains information relevant to IKE phase 1 and phase 2 exchange
- D. It is a binary file and needs a special app to open it.

Correct Answer: C

#### **QUESTION 5**

You are working with multiple Security Gateways enforcing an extensive number of rules. To simplify security administration, which action would you choose?

- A. Eliminate all possible contradictory rules such as the Stealth or Cleanup rules
- B. Create a separate Security Policy package for each remote Security Gateway
- C. Create network objects that restrict all applicable rules to only certain networks
- D. Run separate SmartConsole instances to login and configure each Security Gateway directly

Correct Answer: B

156-115.80 Study Guide 156-115.80 Exam Questions 156-115.80 Practice Test